## 3771-2019

# **Evaluating and Improving the Efficiency of Inference Rules for Segmentation in SAS**

Alec Zhixiao Lin, Southern California Edison, Rosemead, CA

## **Abstract**

Inference rules are a category of business rules expressed in a series of if-then statements. They are often used jointly with a modeling score for segmentation in many business decisions such as marketing, underwriting, pricing, attribution control, etc. Each inference rule identifies a sweet or sour spot in a population whose performance deviates greatly from the population average but whom a regression- or tree-based predictive model often fails to capture. A mature set of inference rules is a good compromise between maximizing business outcome and minimizing loss in business volume. Using decline rules in mortgage underwriting as an example, this paper introduces a step-wise process in SAS to evaluate and improve the efficiency of inference rules. The final product is a series of neural-network-look-like rules expressed in a white-box manner that are easily communicable and implementable.

## **Introduction**

Inference rules are an important category of business rules expressed in a series of if-then statements used in parallel. The following is an example of decline rules used in mortgage underwriting:

```
if FICO < 680 and payment to balance ratio < 0.3 then decline=1;
if total pastdue in 12 months > 0 then decline=1;
if delinquency ever ge 3 and avg month on file \leq 7 then decline=1;
if age youngest account < 3 and number opened loans 12months > 4 then decline=1;
```
If an applicant meets any of the above conditions, the application will be declined.

Inference rules are often used together with modeling score to improve risk control for underwriting. Both rules can be easily explained to meet the need for compliance review and to be cited as decline reasons, but each has its own advantage:

- A model score based on a regression model provides more flexibility in adjusting the threshold to meet changes in risk appetite. For example, we can lower the  $_{\text{risk score}}$  in the 4<sup>th</sup> rule bit to accommodate the need for expanding the origination volume at the price of increasing the overall risk of the new volume.
- Each inference rule identifies a segment of applicants that exhibit a much higher risk than the population average. These segments might not carry enough statistical influence to be captured by a regression model as a dummy variables. Many times a variable used in each inference rule does not show a monotonic or linear pattern to be used in a regression. Therefore, inference rules functions as an additional "safety net" for risk management.

For loan underwriting, a set of decline rules is ideally an optimal balance between risk reduction and portfolio maximization. How to find such a balance is a joint consideration of business needs and data analysis. This paper provides a process in SAS to create a "compact" set of inference rules in an attempt to arrive at such a balance. The process contains three consecutive steps as follows:

Step 1: Each rule should exhibit much higher business outcome than the population average and is evaluated in relation to the target outcome.

Step 2: Rules should have low overlaps with each other. Two rules are evaluated jointly. If they show a big overlap, a weaker rule will be deleted.

Step 3: Each rule should have a low overlap with all other rules combined. If the results of one rule has been largely captured by all other rules combined, the former will be discarded from the finalized set of inference rules.

We can start as many rules as we like in Step 1, but they are usually reduced to 4-7 rules. The reduced set of rules not only simplifies subsequent deployment, but also prevents potential valuable applicants from being denied of worthy opportunities and hence increase the volume.

## **Step 1 – Evaluating each rule separately**

This step functions like a brain-storming session. We draw various insights from expert knowledge, data analysis and machine learning to assemble a set of rules. Each rule should be named separately as follows:

```
if FICO < 680 and payment to balance ratio < 0.3 then decline rule 1=1;
if FICO < 710 and total debt to income > 0.57 then decline rule 2=1;
if combined loan to value < 0.85 and number open loans > 5 then decline rule 3=1;
……
if total_pastdue_in_12_months > 0 then decline_rule_25=1; 
if inquiries_in_12months > 10 inquiries_in_3months_over_12months > 0.7 then decline_rule_26=1; 
if delinquency_ever ge 3 and avg_month_on_file < 7 then decline_rule_27=1;
if risk score ge 0.0775 then decline rule<sup>28=1;</sup>
```
A bivariate analysis is run to one by one in order to screen out some rules that do not meet our expectations. These rules usually exhibit business outcomes that are not so much distinctly different enough from the population average. Starting with 28 decline rules, we apply the following SAS code:

```
%let rulecnt=28; 
** evaluate each decline rule by itself;
proc sql noprint; select count(*) into :total_cnt from cs.mortgage_data2; quit;
%macro checkrule; 
%do i=1 %to &rulecnt; 
proc sql; 
create table check_rule_&i as select
put(&i, 4.) as decline rule num,
avg(bad) as avg_bad, 
count(*) as record_count,
count(*)/&total_cnt as record_pct
from cs.mortgage data2
where decline rule &\text{i=1}; quit;
%end; 
%mend; 
%checkrule;
** check all decline rules combined;
data cs.mortgage_data2; set cs.mortgage_data2;
if sum(of decline_rule_1-decline_rule_&rulecnt) > 0 then decline_rule=1;
run; 
proc sql; 
create table check_rule_100 as select
"all rules combined" as decline rule num,
avg(bad) as avg_bad, 
count (*) as record count,
count(*)/&total_cnt as record_pct
from cs.mortgage data2
where decline rule=1; quit;
** get population average;
proc sql; 
create table check_rule_1000 as select
"population average" as decline_rule_num,
avg(bad) as avg_bad,
count(*) as record count,
1 as record pct
from cs.mortgage_data2; quit; 
** puts results together;
data all rules results;
retain decline rule num avg bad record count record pct;
format decline_rule_num $20.;
format record_pct percent7.2;
set check rule :; run;
proc sort data=all_rules_results; by decline_rule_num; run; 
proc print data=all_rules_results noobs; run;
```
SAS gives the following output:

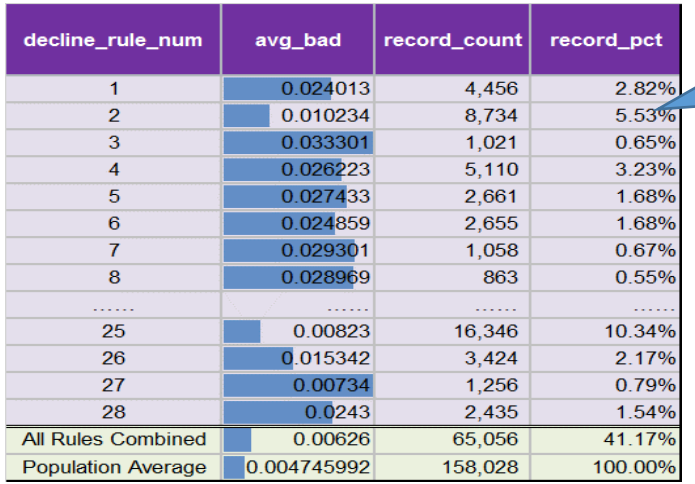

This decline rule does not perform well:

Bad rate is not significantly higher than population average It will exclude too many records.

**Table 1 – SAS Output for Step 1**

Please note that for record\_count for "All Rules Combined" is not the additive sum of individual rules because of overlaps of records between rules.

The output shows several problems:

- It is clear that decline\_rule\_2, decline\_rule\_25 and decline\_rule\_26 do not meet our expectation because their performances are considerably weaker than other rules.

- It is possible that decline\_rule\_2 and decline\_rule\_25 will exclude a lot of potentially valuable applications.

- Even though applications flagged for decline show almost twice as high in risk, a further analysis shows that 54% of risk can be avoided by declining 41% of applications. This treatment by decline rules are too broad-brushed and less than efficient.

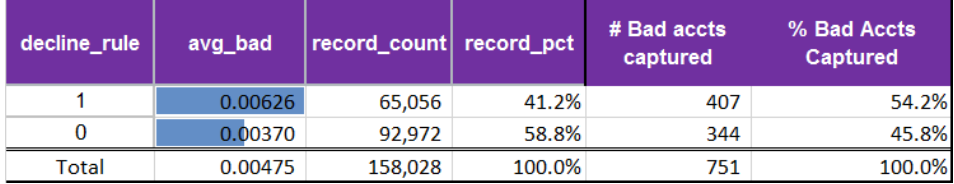

#### **Table 2 – Risk control by decline rules**

For removing three rules mentioned above, we apply the following changes to the SAS code:

The retained 25 decline rules should be numbers from 1 to 25 as the following:

```
if FICO < 680 and payment to balance ratio < 0.3 then decline rule 1=1;
** if FICO < 710 and total_debt_to_income > 0.57 then decline_rule_2=1;
if combined loan to value \overline{<} 0.85 and number open loans > 5 then decline rule 2=1;
……
** if total pastdue in 12 months > 0 then decline rule 25=1;
** if inquiries 12months > 10 inquiries 3months over 12months > 0.7 then decline rule 26=1;
if delinquency ever ge 3 and avg month on file < 7 then decline rule 24=1;
if risk score ge 0.0775 then decline rule<sup>25=1</sup>;
```
Change the macro value %let rulecnt=28 to %let rulecnt=25.

After similar output have been generated, we review the results once again. Step 1 usually takes multiple rounds of such iteration to arrive at a relatively satisfactory set of decline rules, with each rule exhibiting much better performance than the population average. The following output shows some good improvement in efficiency:

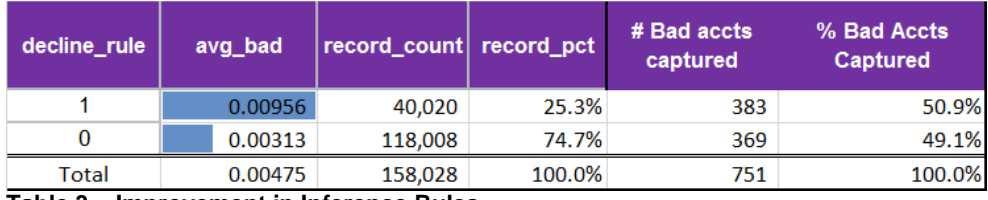

```
Table 3 – Improvement in Inference Rules
```
Now by excluding 25.3% of applicants, we can reduce the risk by 50.9%. The declined applicants show a potential risk three times as high as approved applications. However, this is not the end of the process yet due to the concern that some rules could have a large overlap with one another. The overlap not only suggests redundancy in rules but could also exclude potentially valuable customers. Step 2 addresses to this concern.

#### **Step 2 - Minimizing overlap between two rules**

In Step 2, we cross tabulate each pair of decline rules to examine their overlap. If 15 declines are inherited from Step 1, we will run 105 pairs of comparison (15x14/2=105) by applying the following SAS code.

```
** number of rules inherited from Step 1;
%let maxrule=15;
%macro drheloc; 
if FICO < 680 and payment to balance ratio < 0.3 then decline rule 1=1;
  if FICO < 710 and total debt to income > 0.57 then decline rule 2=1;
if combined_loan_to_value \frac{1}{6} 0.85 and number_open_loans > 5 then decline_rule_2=1;
……
** if total pastdue in 12 months > 0 then decline rule 25=1;
** if inquiries 12months > 10 inquiries 3months over 12months > 0.7 then decline rule 26=1;
if delinquency ever ge 3 and avg month on file \lt 7 then decline rule 24=1;
if risk score ge 0.0775 then decline rule 25=1;
if sum(of decline_rule_1-decline_rule_&maxrule) > 0 then decline_rule=1; else decline_rule=0; 
if decline_rule_1=1 then do; 
   if sum(of decline_rule_2-decline_rule_&maxrule) ge 1 then decline_rule_otherfor_1=1; 
end;
if decline rule 2=1 then do;
    if sum(decline_rule_1, sum(of decline_rule_3-decline_rule_&maxrule)) ge 1 then 
decline_rule_otherfor_2=1; 
end;
%macro loopsum; 
%do i=3 %to %eval(&maxrule-2); 
if decline_rule_&i=1 then do; 
   if sum(sum(of decline rule 1-decline rule %eval(&ii-1)), sum(of decline rule %eval(&ii+1)-
decline_rule_&maxrule)) ge 1 then decline_rule_otherfor_&i=1; 
end; 
%end; 
%mend; 
%loopsum; 
if decline_rule_%eval(&maxrule-1)=1 then do; 
   if sum(sum(of decline_rule_1-decline_rule_%eval(&maxrule-2)), decline_rule_&maxrule) ge 1
then decline_rule_otherfor_%eval(&maxrule-1)=1; 
end; 
if decline rule &maxrule=1 then do;
   if sum(of decline_rule_1-decline_rule_%eval(&maxrule-1)) ge 1 then 
decline_rule_otherfor_&maxrule=1; 
end; 
bad=CO_ind; 
%mend;
```

```
data dr.check dr; set dr.decline rule cleaned;
%drheloc; 
run; 
%let inset=dr.check_dr; 
%macro chkrule; 
%do i=1 %to &maxrule; 
proc sql; 
create table checkbad&i as select
&i as decline_rule, 
avg(bad) as avg_bad,
count(*) as decline record cnt
from &inset
where decline rule &i=1; quit;
data for confusion_matrix;
set &inset; 
if decline rule &i=1 and bad=1 then true positive=1;
if decline_rule_&i=1 and bad=0 then false_positive=1; 
if decline_rule_&i=. and bad=1 then false_negative=1; 
if decline_rule_&i=. and bad=0 then true_negative=1; 
run; 
proc means data=for confusion matrix sum nway noprint;
var true positive false positive false negative true negative;
output out=confusion_matrix_&i(drop=_type_ _freq_)
       sum=true positive false positive false negative true negative; run;
data confusion matrix &i;
set confusion matrix &i;
decline rule=\overline{\hat{\omega}}i;
sensitivity=true positive/sum(true positive, false negative);
specificity=true negative/sum(true negative, false positive);
positive predictive value=true positive/sum(true positive, false positive);
run; 
%end; 
%mend;
```
%*chkrule*;

 $\overline{a}$ 

The SAS output is a series of 2×2 cross-tabulations for us to examine their overlaps.

In the following example, we see a very limited overlap between decline\_rule\_2 and decline\_rule\_4. Although the overlapped area show a bad rate more than twice as high, it contains for too few records (594 out of 6523)<sup>1</sup>.

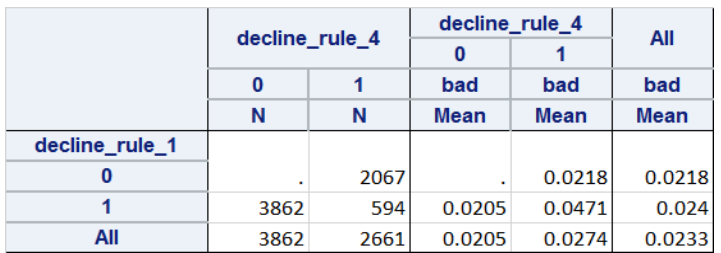

**Table 4 – Lack of overlap between two rules**

The following is an example of using overlap to remove one of the rules. Initially decline\_rule\_2 shows a much higher bad rate at 0.04955 than decline\_rule\_7 at 0.029. However, the cross tabulation reveals that much of the risk for the former has been absorbed by the latter. In fact, those applicants originally declined by decline\_rule\_2 only but not by decline\_rule\_7 show a much lower risk even than the population average.

<sup>&</sup>lt;sup>1</sup> If the overlapped areas absorbs a majority of the records from the two rules, we can potentially combine the two rules into one.

|                | decline_rule_7<br>0 |     | decline rule 7 |             |             |  |
|----------------|---------------------|-----|----------------|-------------|-------------|--|
|                |                     |     | 0              |             | All         |  |
|                |                     |     | bad            | bad         | bad         |  |
|                | N                   | N   | Mean           | <b>Mean</b> | <b>Mean</b> |  |
| decline rule 2 |                     |     |                |             |             |  |
| 0              | ٠                   | 799 | ٠              | 0.0263      | 0.0263      |  |
|                | 234                 | 854 | 0.0023         | 0.0625      | 0.049553    |  |
| All            | 234                 | 863 | 0.0023         | 0.029       | 0.023305    |  |

**Table 4 – Use overlap to remove a rule**

Therefore, removing decline\_rule\_2 not only will improve risk prediction, but also increase the origination volume because 234 potentially valuable customers can be added.

After repeating the same exercise above for multiple rounds, we can improve the compactness of rules even more as follows:

| decline rule | avg bad | record_count  record_pct |        | $#$ Bad accts<br>captured | % Bad Accts<br>Captured |
|--------------|---------|--------------------------|--------|---------------------------|-------------------------|
|              | 0.01504 | 20,020                   | 12.7%  | 301                       | 40.1%                   |
|              | 0.00326 | 138,008                  | 87.3%  | 450                       | 59.9%                   |
| Total        | 0.00475 | 158,028                  | 100.0% | 751                       | 100.0%                  |

**Table 5 – Further improvement in Inference Rules**

Now we can reduce risk by 44.5% when including only 15.8% of applicants. The declined applicants have a potential bad rate more than four times as high as the approved applicants. This is a clear improvement than what we got in table 3.

However, this is still not the end of the process. What if the risk contained in one of the decline rules has been mostly accounted for by all other decline rules combined? In this case, the former can be dropped to further improve the compactness of the rules. We will accomplish this in Step 3.

#### **Step 3 - Minimizing overlap between one rule and all other rules combined**

The SAS code for Step 3 can be directly appended to that for Step 2 as follows:

```
** one rule vs. other rules combined;
%macro chkvlay2; 
%do i=1 %to &maxrule; 
data check crossrule;
set &inset;
if decline_rule_&i=1 or decline_rule_otherfor_&i=1; 
if decline_rule_&i=. then decline_rule_&i=0; 
if decline_rule_otherfor_&i=. then decline_rule_otherfor_&i=0; 
run; 
proc tabulate data=check_crossrule format=6.4; 
class decline_rule_&i decline_rule_otherfor_&i; 
var bad; 
tables decline rule &i, decline rule otherfor &i*n decline rule otherfor &i*bad*mean; run;
%end; 
%mend; 
%chkvlay2; 
proc tabulate data=dr.check_dr format=10.5; 
class new rule decline decline rule;
var bad; 
tables (new rule decline all), decline rule*n decline rule*bad*mean; run;
```
\*\* check on the validation sample;

```
data dr.check_dr_val; 
set dr.heloc \bar{dr} val;
%drheloc; 
if sum(of decline_rule_1-decline_rule_8) > 0 then old_rule=1; else old_rule=0; 
if decline rule 9 > 0 then new rule=1; else new rule=0;
run; 
proc means data=dr.check_dr_val; 
class decline rule;
var bad; run;
```
The following is an example in which one rule does not overlap much with all other rules combined because the bad rates are very similar. In this case, we will do nothing.

|                | decline_rule_otherfor_2 |     | decline rule otherfor 2 |        |  |
|----------------|-------------------------|-----|-------------------------|--------|--|
|                |                         |     |                         |        |  |
|                |                         |     | bad                     | bad    |  |
|                |                         | N   | <b>Mean</b>             | Mean   |  |
| decline rule 2 |                         |     |                         |        |  |
|                | 515                     | 506 | 0.0311                  | 0.0356 |  |

**Table 6 – Lack of overlap between one rule and all other rules combined**

In contrast, the following example shows that the risk contained in decline\_rule\_6 has been mostly accounted for by all other rules combined. In this case, decline\_rule\_6 can be dropped due to its redundancy in the family of all rules.

|                | decline_rule_otherfor_6 |      | decline_rule_otherfor_6 |             |  |
|----------------|-------------------------|------|-------------------------|-------------|--|
|                |                         |      | 0                       |             |  |
|                |                         |      | bad                     | bad         |  |
|                |                         | Ν    | <b>Mean</b>             | <b>Mean</b> |  |
| decline_rule_6 |                         |      |                         |             |  |
|                | 459                     | 2459 | 0.0064                  | 0.0371      |  |

**Table 7 – Use overlap to remove one rule**

After examining such overlaps between each rule and all other rules combined, we can possibly remove a few more rules to make the final set of inference rules even more compact and intense as follows:

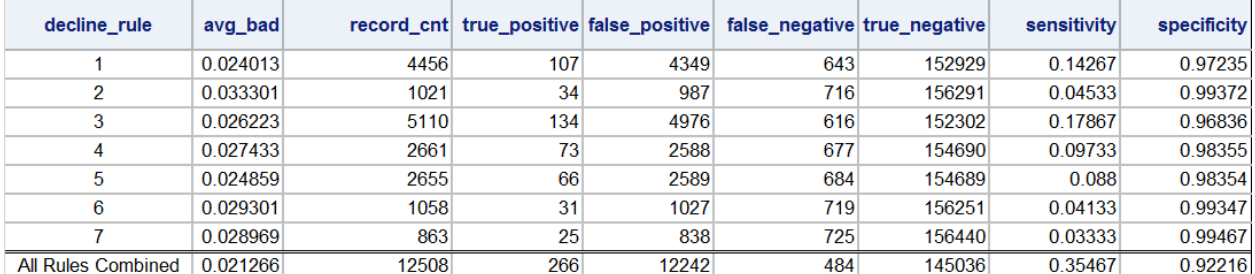

#### **Table 8 – Finalized set of inference rules**

The above finalized rules are a mature set of inference rules that are ready for deployment for guide business decisions. The efficiency of the finalized set of inference rules is as follows:

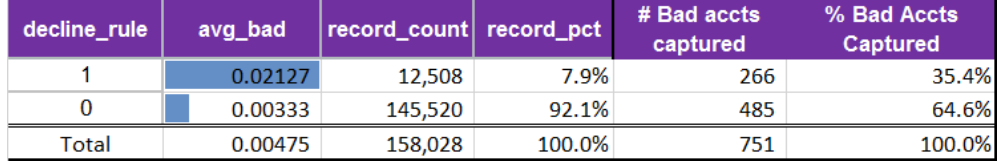

```
Table 9 – Efficiency of finalized inference rules
```
Compared to Table 2, we can now reduce 35.4% of the total risk by excluding only 7.9% of applicants.

#### **Case Study: Underwriting for Home Equity Line of Credit (HELOC)**

Our study also includes an out-of-time validation sample. As the loans in the validation sample has considerably shorter performance period, the bad rate is considerably lower. However, the performance power of the inference rules remains quite stable.

|                    |                 | <b>Modeling Sample</b> |                 | <b>Validation Sample</b> |                                                                                      |
|--------------------|-----------------|------------------------|-----------------|--------------------------|--------------------------------------------------------------------------------------|
| <b>Decline</b>     | % Loans         | $\frac{9}{6}$          | % Loans         | $\frac{9}{6}$            |                                                                                      |
| Rule               | <b>Declined</b> | <b>Delinguecy</b>      | <b>Declined</b> | <b>Delinguecy</b>        | <b>Rule Description</b>                                                              |
|                    | 2.82%           | 2.40%                  | 3.17%           | 0.63%                    | FICO < 710 and ratio of actual payment to minimum payment for credit cards $\leq 10$ |
| $\overline{2}$     | 0.65%           | 3.33%                  | 0.62%           | 1.40%                    | total pastdue for all trades in last 12 months > 0                                   |
| 3                  | 3.23%           | 2.62%                  | 3.29%           | 0.71%                    | LD proprietary risk-score > 0.018                                                    |
| 4                  | 1.68%           | 2.74%                  | 1.34%           | 0.87%                    | FICO < 730 and inquiries in last 6 months => 3                                       |
|                    | 1.68%           | 2.49%                  | 1.59%           | 0.60%                    | # delg $30+$ ever $\geq 3$ and DTI $\geq 35$                                         |
| 6                  | 0.67%           | 2.93%                  | 0.65%           | 1.00%                    | # delq 30+ ever ≥ 3 and avg months on file for all trades ≤ 7 years                  |
|                    | 0.55%           | 2.90%                  | 0.71%           | 0.61%                    | # delq 30+ ever ≥ 3 and # open installment loans ≥ 3                                 |
| Total<br>- - - - - | 7.92%<br>.      | 2.13%<br>.             | 8.00%           | 0.59%                    |                                                                                      |

**Table 10 – finalized inference rules**

We present the performance of decline rules in three views.

1) The declined loans have a delinquency rate 6-7 times as high as the pro forma loans. By excluding 8% of applicants, the decline rules can reduce risk by about 30%.

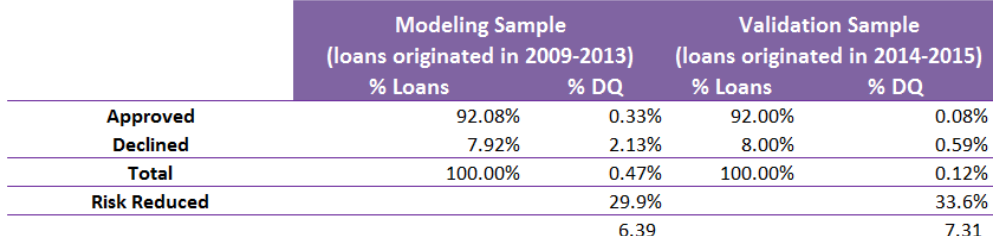

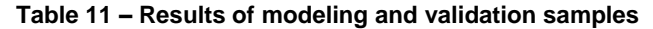

2) Decline rules will weed out loans of potentially high risk for FICO < 740.

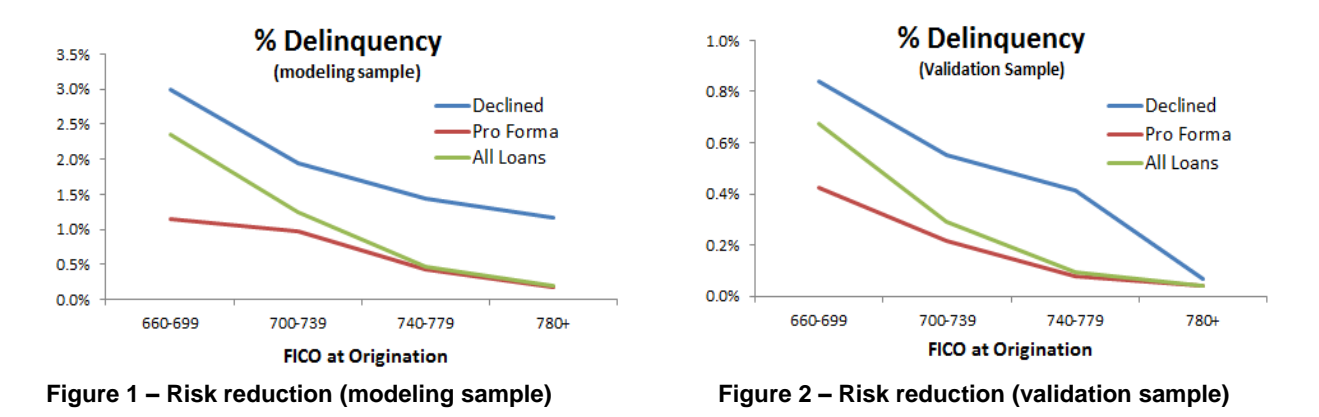

3) Decline rules perform consistently well in risk reduction on loans originated in different periods.

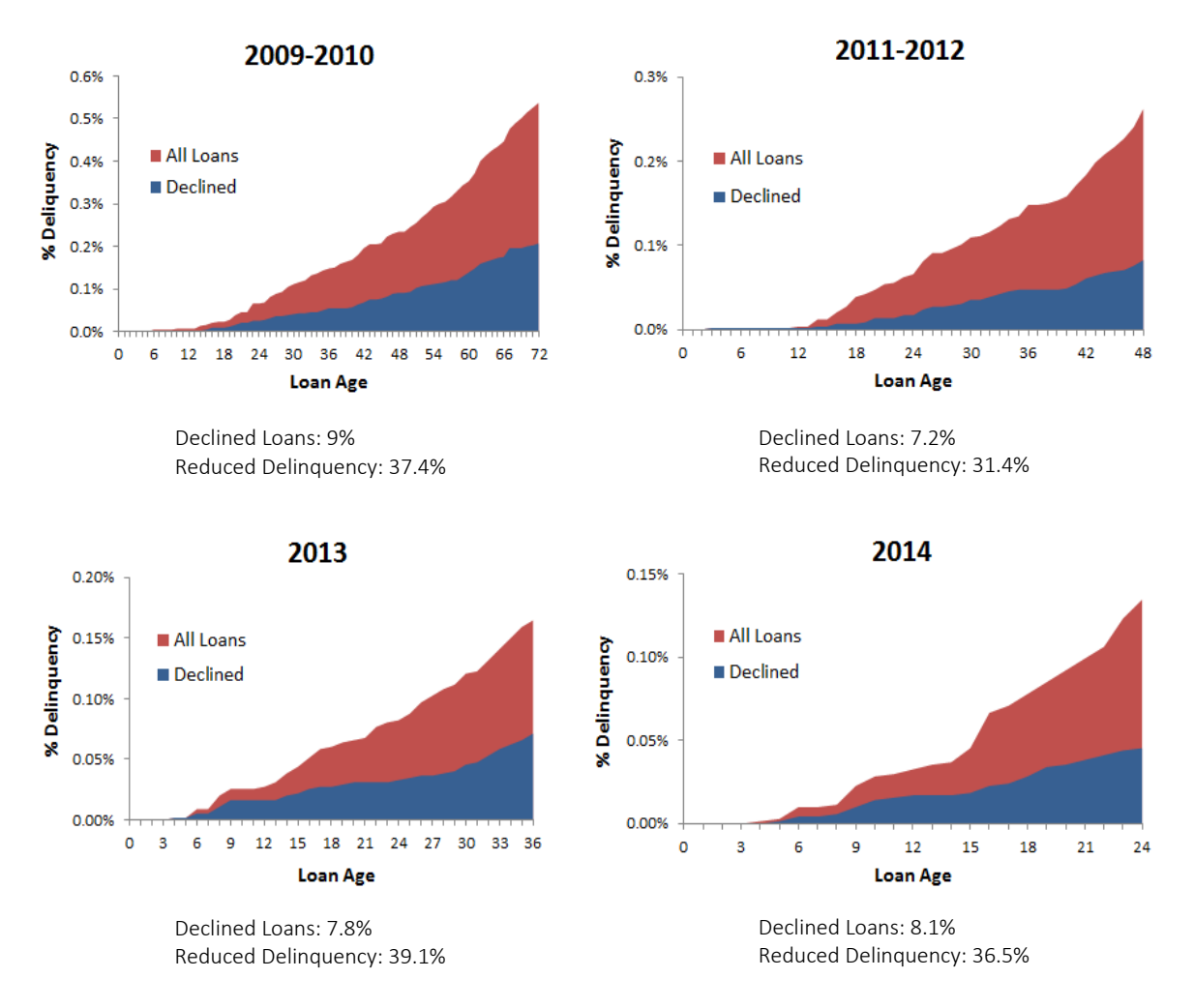

**Figure 3 – Risk reduction by HELOC loans originated in different years** 

## **Conclusion**

This paper uses mortgage underwriting as an example to introduce an approach to evaluate and improve the efficiency of inference rules. The same approach can also be applied to such business decisions as marketing, pricing, retention and collection to maximize intended business outcomes.

## **Contact**

Alec Zhixiao Lin [alecindc@gmail.com](mailto:alecindc@gmail.com) <https://www.linkedin.com/in/alec-zhixiao-lin-26170825/>

SAS and all other SAS Institute Inc. product or service names are registered trademarks or trademarks of SAS Institute Inc. in the USA and other countries. ® indicates USA registration. Other brand and product names are trademarks of their respective companies.